# Python Data Products Course 1: Basics

#### Lecture: Reading CSV and JSON into Python

## Learning objectives

In this lecture we will...

- Demonstrate the main **methods** to read CSV/TSV and JSON files in Python
- **Understand** some of the edge cases that make reading these formats difficult

# In this lecture we'll look through a few functions to read CSV/TSV and JSON data in Python:

- string.split()
- csv.reader (library)
- eval() and ast.eval()
- json.loads (library)

# Code: String.split()

In [1]: x = "marketplace customer\_id review\_id product\_id product\_parent"

In [2]: x.split()

Out[2]: ['marketplace', 'customer\_id', 'review\_id', 'product\_id', 'product\_parent']

In [3]: x = "marketplace; customer\_id; review\_id; product\_id; product\_parent"

In [4]: x.split(';')

Out[4]: ['marketplace', ' customer\_id', ' review\_id', ' product\_id', '\_ product\_parent']

**Note:** preserves whitespace!

- Converts a **string** to a **list**, given a **separator**
- By default, any whitespace separator is used (tab, space, newline)
- But different separators can be provided via an optional argument

# Code: String.split()

#### What happens when the delimiter appears in the column?

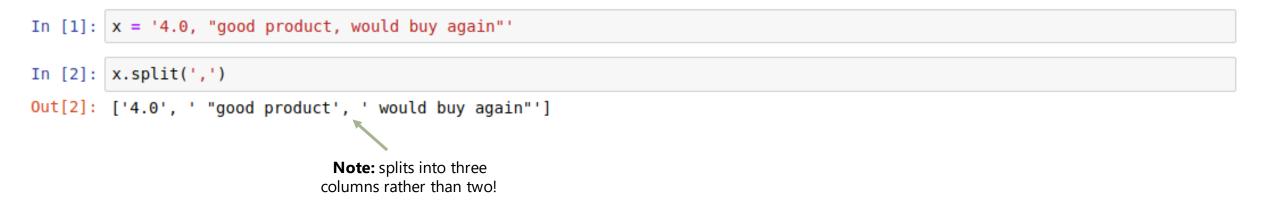

- This could be addressed by using a different delimiter (e.g. ';'), though this doesn't generalize for fields containing arbitrary text
- Normally, the field will be escaped by quotes

## Code: CSV.reader

| In [1]: | import csv                                                                                                    |                                                  |
|---------|----------------------------------------------------------------------------------------------------|--------------------------------------------------|
| In [2]: | <pre>path = "datasets/amazon/</pre>                                                                                                    | /amazon_reviews_us_Gift_Card_v1_00.tsv"          |
| In [3]: | <pre>f = open(path)</pre>                                                                                                    |                                                  |
| In [4]: | eader = csv.reader(f, delimiter = '\t')                                                                                                    |                                                  |
| In [5]: | next(reader)                                                                                                    |                                                  |
| Out[5]: | <pre>'customer_id', 'review_id', 'product_id', 'product_parent', 'product_title',</pre>                                                                     | <b>Note:</b> specify what delimiter to use (tab) |
|         | <pre>'product_category', 'star_rating', 'helpful_votes', 'total_votes', 'vine', 'verified_purchase', 'review_headline', 'review_body', 'review_date']</pre> | first line is the header                         |

Python Data Products Specialization: Course 1: Basic Data Processing...

#### Code: CSV.reader

```
next(reader)
In [6]:
Out[6]: ['US',
          '24371595',
          'R27ZP1F1CD0C3Y',
          'B004LLIL5A',
          '346014806',
          'Amazon eGift Card - Celebrate',
          'Gift Card',
                                                             next line is the first
          '5',
                                                            review in the dataset
          '0',
          '0<sup>'</sup>,
          'N',
          'Y',
          'Five Stars',
          'Great birthday gift for a young adult.',
          2015-08-31]
```

### Code: eval()

#### Reading json files is even easier as they're very similar to Python's built-in dictionaries:

| In [1]: | <pre>path = "datasets/yelp_data/review.json"</pre>                                                                                                    |
|---------|----------------------------------------------------------------------------------------------------|
| In [2]: | <pre>f = open(path)</pre>                                                                                                    |
| In [3]: | <pre>line = f.readline()</pre>                                                                                                    |
| In [4]: | line                                                                                                    |
| Out[4]: | '{"review_id":"v0i_UHJMo_hPBq9bxWvW4w","user_id":"bv2nCi5Qv5vroFiqKGopiw","business_id":"0W4lkclzZThpx3V65bVgig","st<br>ars":5,"date":"2016-05-28","text":"Love the staff, love the meat, love the place. Prepare for a long line around lun<br>ch or dinner hours. \\n\\nThey ask you how you want you meat, lean or something maybe, I can\'t remember. Just say y<br>ou don\'t want it too fatty. \\n\\nGet a half sour pickle and a hot pepper. Hand cut french fries too.","useful":<br>0,"funny":0,"cool":0}\n' |

**Note:** first line of Yelp's review data

## Code: eval()

Reading json files is even easier as they're very similar to Python's built-in dictionaries:

In [5]: d = eval(line)
In [6]: d
Out[6]: {'business\_id': '0W4lkclzZThpx3V65bVgig',
 'cool': 0,
 'date': '2016-05-28',
 'funny': 0,
 'review\_id': 'v0i\_UHJMo\_hPBq9bxWvW4w',
 'stars': 5,
 'text': "Love the staff, love the meat, love the place. Prepare for a long line around lunch or dinner hours. \n\nT
 hey ask you how you want you meat, lean or something maybe, I can't remember. Just say you don't want it too fatty.
 \n\nGet a half sour pickle and a hot pepper. Hand cut french fries too.",
 'useful': 0,
 'useful': 'bv2nCi5Qv5vroFiqKGopiw'}

In [7]: d['user\_id']

Out[7]: 'bv2nCi5Qv5vroFiqKGopiw'

#### Code: eval()

Note that the "eval" function just treats an arbitrary string as if it were python code:

```
In [1]: eval("4 + 2")
Out[1]: 6
```

- While convenient, this could be **dangerous** to run on untrusted datasets since it could execute arbitrary code
- We can use some library functions to make sure that only valid json data gets executed
- We'll look at the **ast** (abstract syntax tree) and **json** libraries

#### Code: ast and json libraries

In [5]: ast.literal\_eval(line)

```
Out[5]: {'business_id': '0W4lkclzZThpx3V65bVgig',
    'cool': 0,
    'date': '2016-05-28',
    'funny': 0,
    'review_id': 'v0i_UHJMo_hPBq9bxWvW4w',
    'stars': 5,
    'text': "Love the staff, love the meat, love the place. Prepare for a long line around lunch or dinner hours. \n\nT
    hey ask you how you want you meat, lean or something maybe, I can't remember. Just say you don't want it too fatty.
    \n\nGet a half sour pickle and a hot pepper. Hand cut french fries too.",
    'useful': 0,
    'useful': 'bv2nCi5Qv5vroFiqKGopiw'}
```

 Note that the outputs are identical, the code is merely "safer" to execute

Python Data Products Specialization: Course 1: Basic Data Processing...

#### Code: ast and json libraries

In [6]: import json

In [7]: json.loads(line)

```
Out[7]: {'business_id': '0W4lkclzZThpx3V65bVgig',
    'cool': 0,
    'date': '2016-05-28',
    'funny': 0,
    'review_id': 'v0i_UHJMo_hPBq9bxWvW4w',
    'stars': 5,
    'text': "Love the staff, love the meat, love the place. Prepare for a long line around lunch or dinner hours. \n\nT
    hey ask you how you want you meat, lean or something maybe, I can't remember. Just say you don't want it too fatty.
    \n\nGet a half sour pickle and a hot pepper. Hand cut french fries too.",
    'useful': 0,
    'useful': 'bv2nCi5Qv5vroFiqKGopiw'}
```

 Note that the outputs are identical, the code is merely "safer" to execute

Python Data Products Specialization: Course 1: Basic Data Processing...

## Summary of concepts

- Understand the **methods** .split() and eval()
- Understand the libraries ast and json
- Be able to read JSON and CSV data in Python

#### On your own...

Try reading the Amazon dataset (or the first few lines) using csv.reader
Try reading the Yelp dataset using json.loads()